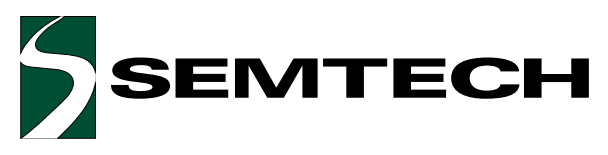

# **PROTECTION PRODUCTS Description**

RailClamps are surge rated diode arrays designed to protect high speed data interfaces. The SRDA70-4 has been specifically designed to protect sensitive components which are connected to data and transmission lines from over-voltages caused by **ESD** (electrostatic discharge), **EFT** (electrical fast transients), and **light**ning.

The unique design of the SRDA70-4 integrates eight surge rated, low capacitance steering diodes in a low profile SO-8 package. During transient conditions, the steering diodes direct the transient to either the positive side of the power supply line or to ground. The SRDA70-4 may be used as a stand alone device or in conjunction with TVS diodes for enhanced protection.

The low capacitance array configuration allows the user to protect four high speed data or I/O lines. The low inductance construction minimizes voltage overshoot during high current surges.

### Features

- $\blacklozenge$  Transient protection for high speed data lines to IEC 61000-4-2 (ESD) 15kV (air), 8kV (contact) IEC 61000-4-4 (EFT) 40A (5/50ns) IEC 61000-4-5 (Lightning) 1kV, 24A (8/20us)
- $\blacklozenge$  Array of surge rated diodes
- Protects four I/O lines
- Low capacitance for high-speed interfaces
- $\blacklozenge$  High surge capability
- $\blacklozenge$  Low forward voltage characteristics
- Solid-state silicon avalanche technology

### **Mechanical Characteristics**

- $\blacklozenge$  JEDEC SO-8 package
- ◆ UL 497B listed
- $\blacklozenge$  Molding compound flammability rating: UL 94V-0
- Marking: Part number, date code, logo
- Packaging: Tube or Tape and Reel per EIA 481

### Applications

- Latch-Up Protection
- Microcontroller Input Protection
- Token Ring
- <sup>12</sup>C Bus Protection
- Video Line Protection
- Set Top Box  $1/O$
- LAN/WAN Equipment

### **Circuit Diagram**

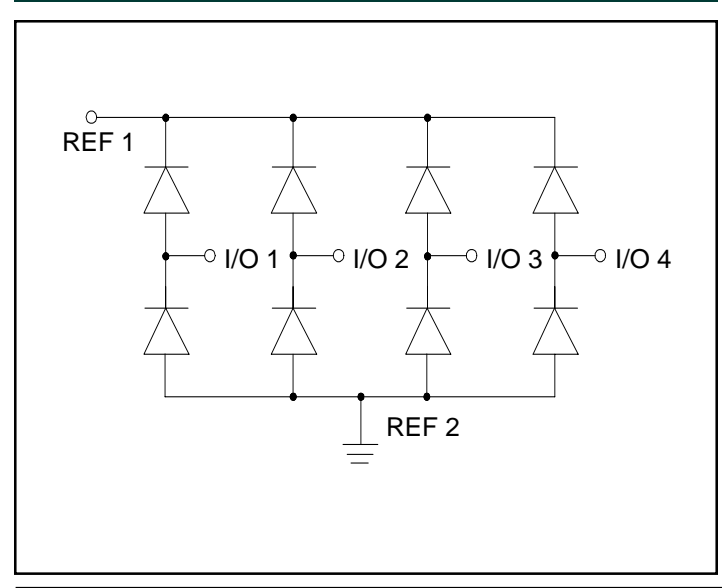

### Schematic & PIN Configuration

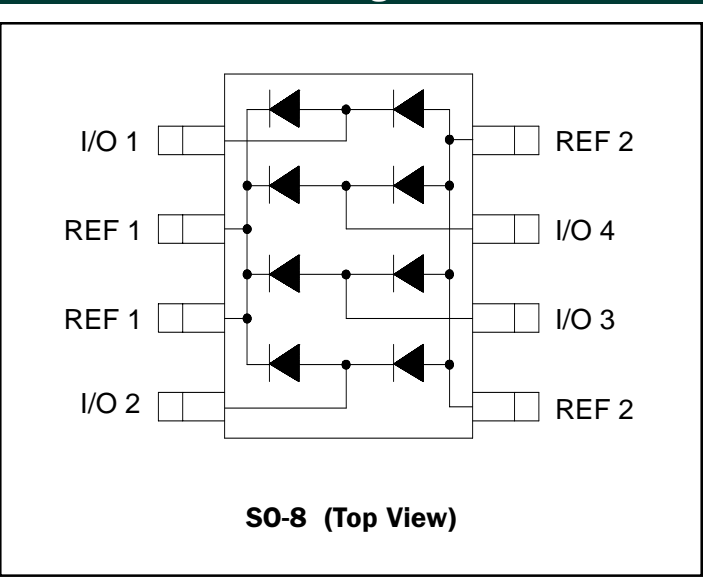

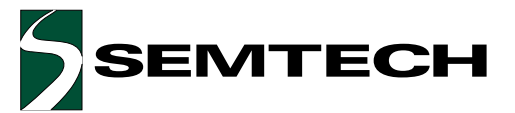

# **PROTECTION PRODUCTS**

# Absolute Maximum Rating

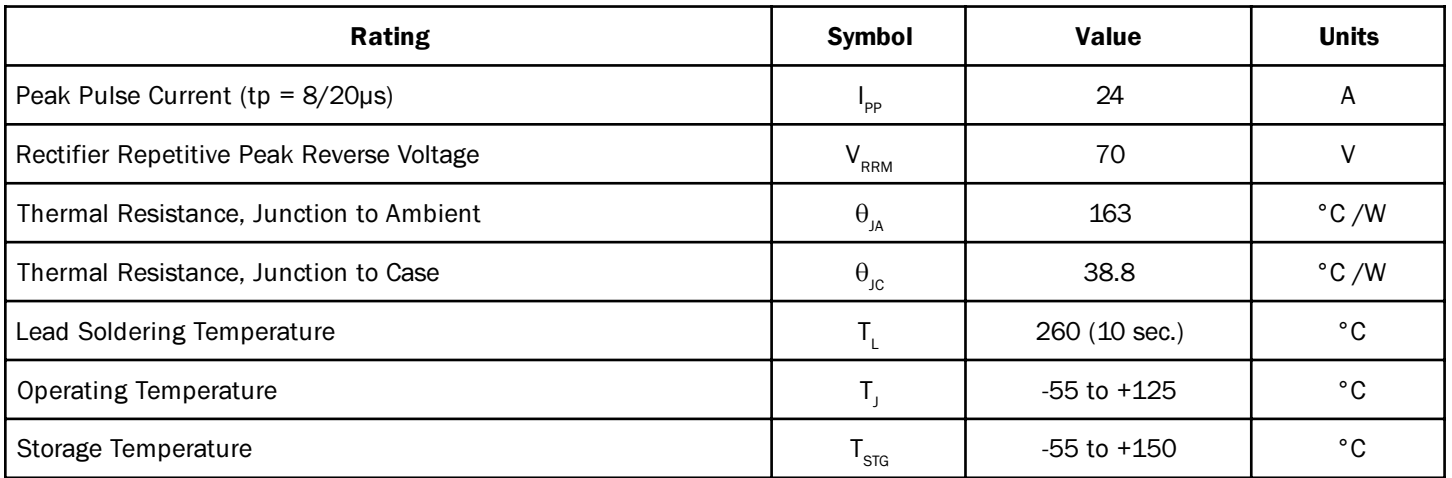

# **Electrical Characteristics**

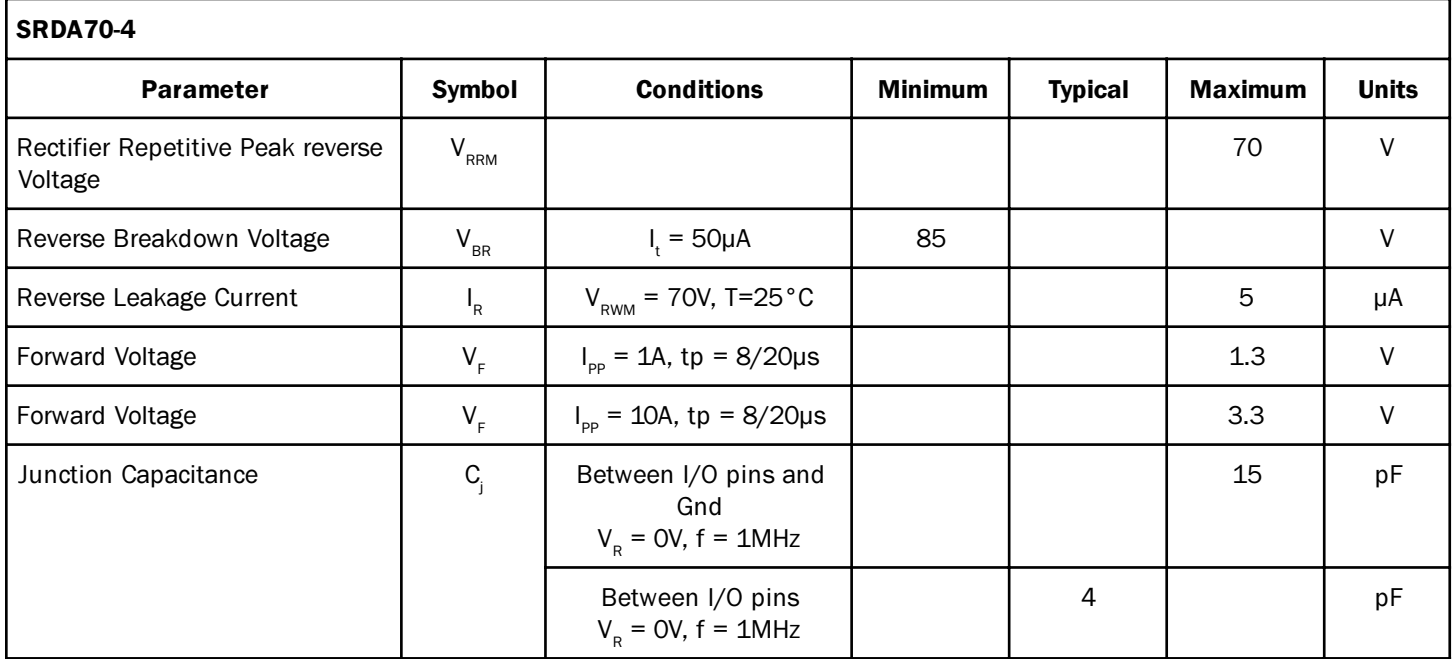

# **SRDA70-4**

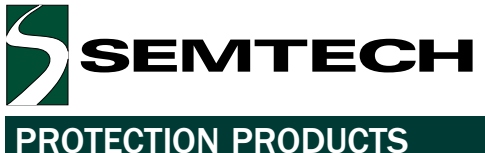

### **Typical Characteristics**

#### Non-Repetitive Peak Pulse Power vs. Pulse Time **Example 20 Power Derating Curve**

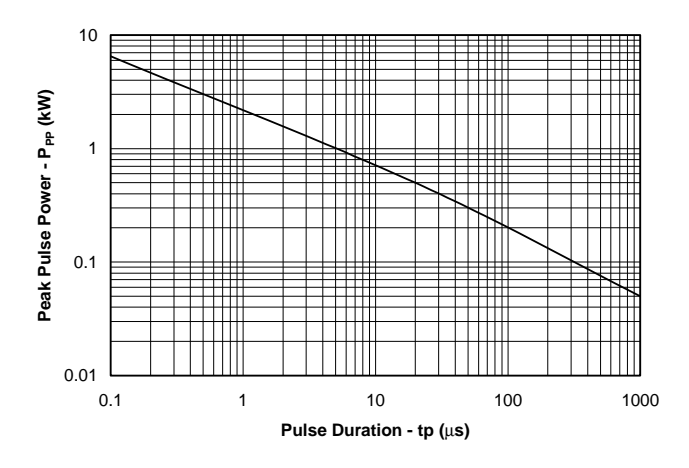

**Pulse Waveform** 

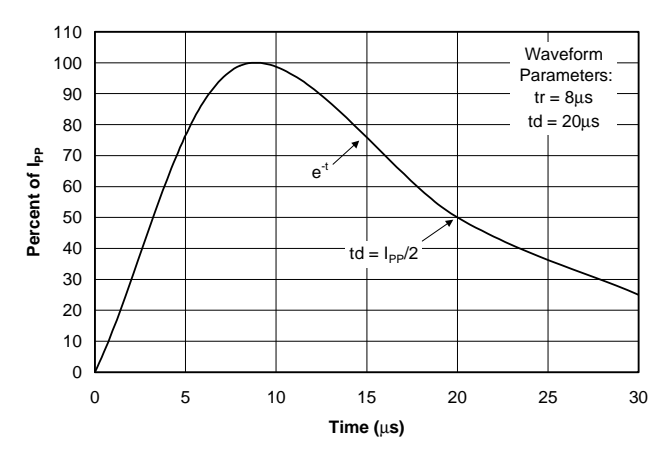

Foward Voltage vs. Forward Current

![](_page_2_Figure_9.jpeg)

![](_page_2_Figure_10.jpeg)

Variation of Capacitance vs. Reverse Voltage

![](_page_2_Figure_13.jpeg)

# **SRDA70-4**

O LINE OUT

![](_page_3_Picture_1.jpeg)

# **PROTECTION PRODUCTS**

### Applications Information

### **Device Connection Options for Protection of Four High-Speed Data Lines**

The SRDA70-4 TVS is designed to protect four data lines from transient over-voltages by clamping them to a fixed reference. When the voltage on the protected line exceeds the reference voltage (plus diode  $V_c$ ) the steering diodes are forward biased, conducting the transient current away from the sensitive circuitry. Data lines are connected at pins 1, 4, 6 and 7. The negative reference (REF2) is connected at pins 5 & 8. These pins should be connected directly to a ground plane on the board for best results. The path length is kept as short as possible to minimize parasitic inductance.

The positive reference (REF1) is connected at pins 2 & 3. The options for connecting the positive reference are as follows:

- 1. To protect data lines and the power line, connect pins 2 & 3 directly to the positive supply rail  $(V_{\infty})$ . In this configuration the data lines are referenced to the supply voltage. An external TVS diode may be added between the supply rail and ground in order to prevent over-voltage on the supply rail.
- 2. The SRDA70-4 can be isolated from the power supply by adding a series resistor between pins 2 & 3 and  $V_{\text{c}}$ . A value of 10k $\Omega$  is recommended. The internal steering diodes remain biased, providing the advantage of lower capacitance.
- 3. In applications where no positive supply reference is available, or complete supply isolation is desired, an external TVS diode may be used as the reference. The steering diodes will begin to conduct when the voltage on the protected line exceeds the working voltage of the TVS (plus one diode drop).

# **INF INO-**O LINE OUT LINE IN O O LINE OUT LINE IN O-O LINE OUT

I/O Protection

### **Microcontroller Protection**

LINE IN O-

![](_page_3_Figure_12.jpeg)

![](_page_4_Picture_0.jpeg)

![](_page_4_Picture_1.jpeg)

# **PROTECTION PRODUCTS**

## Outline Drawing - SO-8

![](_page_4_Figure_4.jpeg)

# Land Pattern - SO-8

![](_page_4_Figure_6.jpeg)

![](_page_5_Picture_0.jpeg)

# **PROTECTION PRODUCTS**

### Ordering Information

![](_page_5_Picture_33.jpeg)

# Contact Information

**Semtech Corporation Protection Products Division** 652 Mitchell Rd., Newbury Park, CA 91320 Phone: (805)498-2111 FAX (805)498-3804